# Manual do Ponto Eletrônico

### **Colaborador**

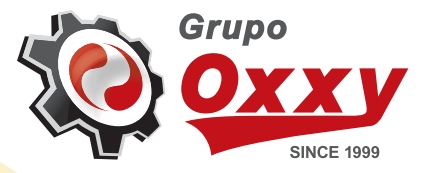

## Porque usar o Ponto Eletrônico

A ferramenta de controle de ponto é disponibilizada pela Oxxy.Net e vai facilitar o controle de ponto dos seus colaboradores. Esse registro será integrado ao sistema permitindo fechamento da folha de ponto de forma consolidada e completa.

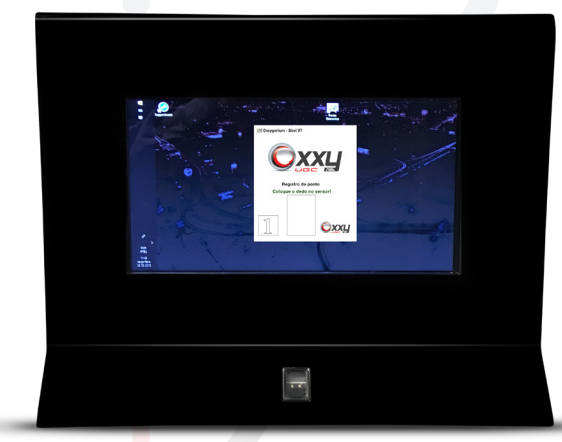

Para utilização da ferramenta de ponto Eletrônico é só entrar em contato com o suporte Oxxy e solicitar a instalação da ferramenta. A funcionalidade desta ferramenta é simples. O colaborador irá registrar sua entrada e saída de acordo com a necessidade. Conforme a configuração do horário de entrada. Caso o colaborador se atrase o sistema irá exigir uma justificativa para que o registro prossiga.

በ2

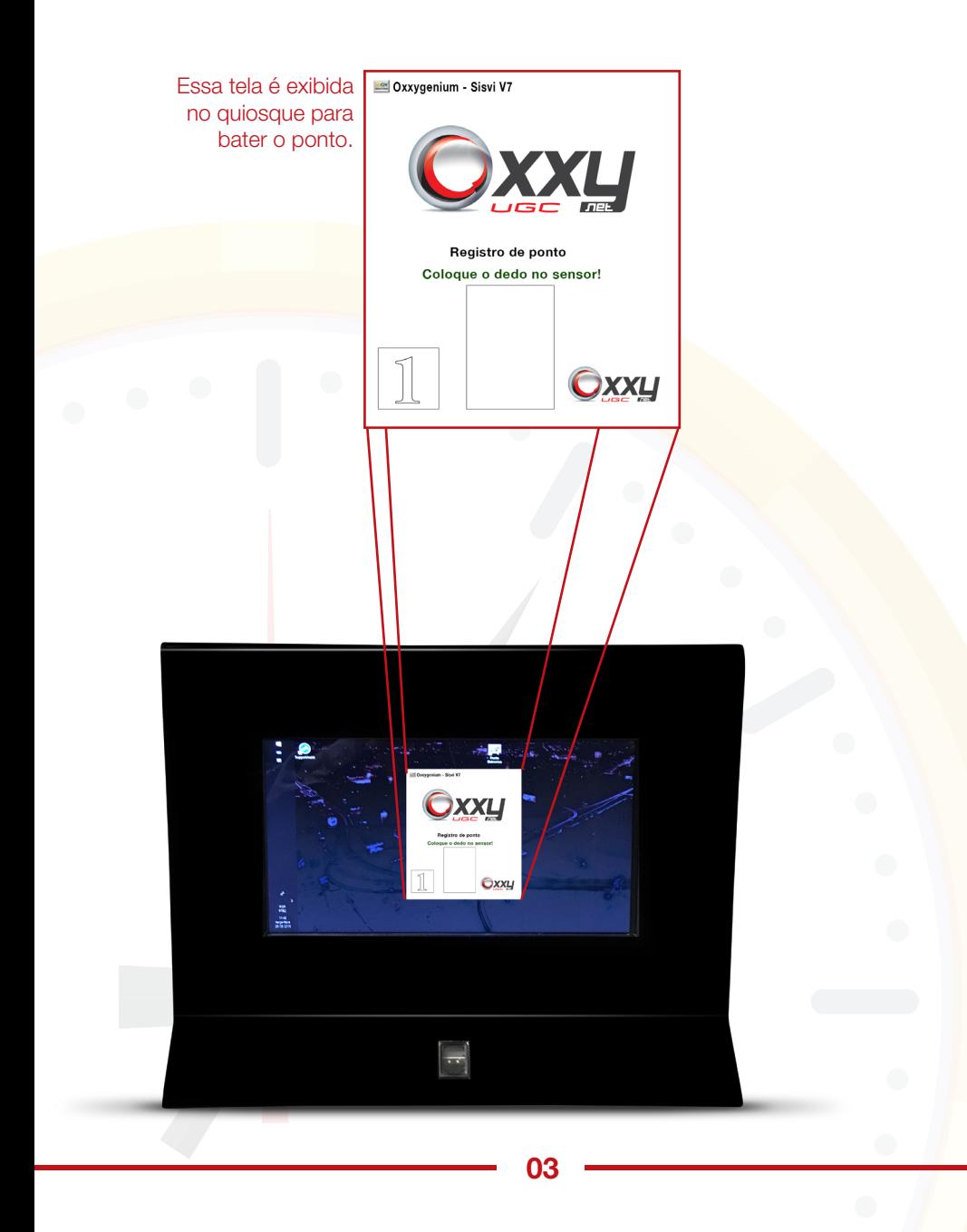

### Registro do Ponto

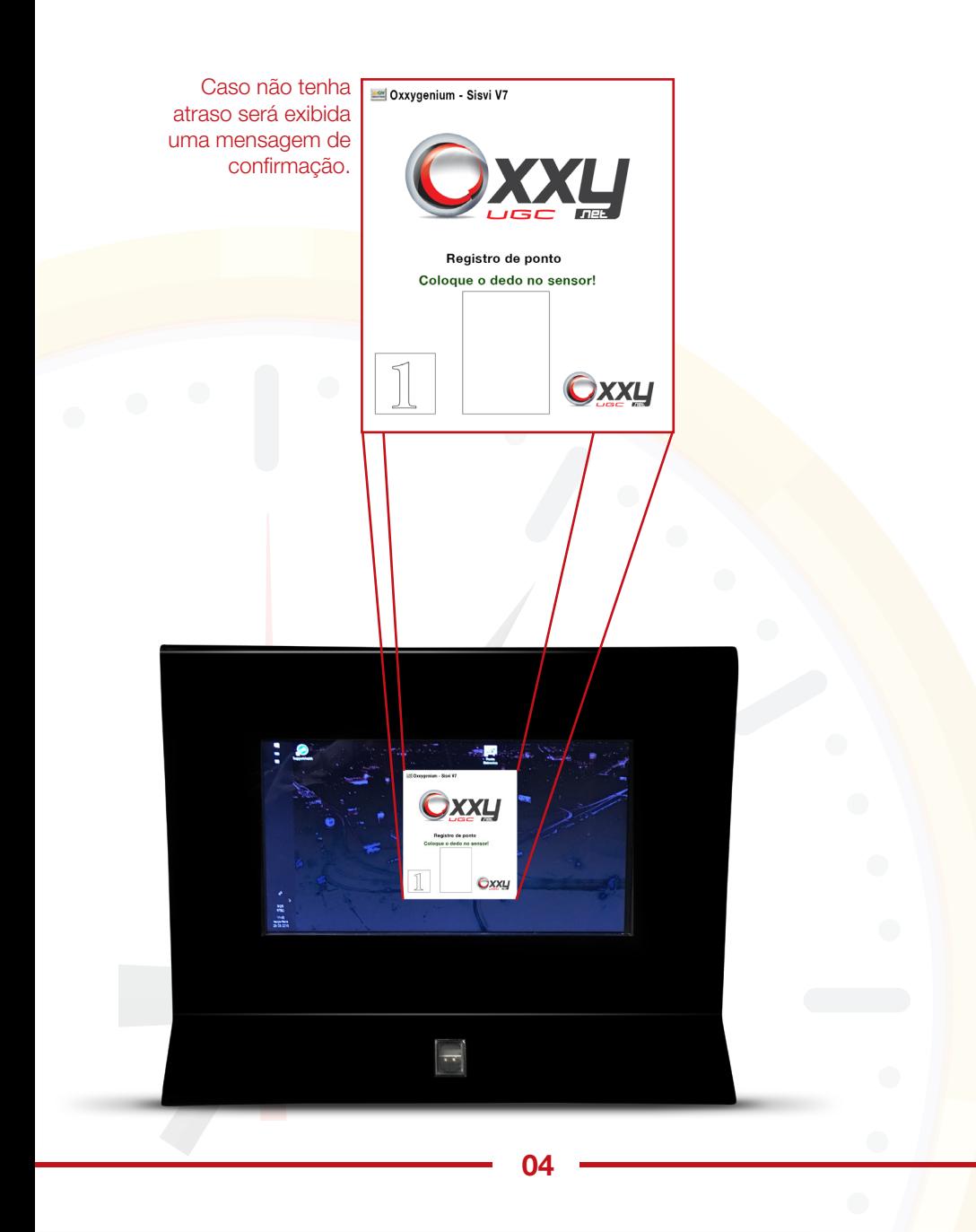

### Justificativa

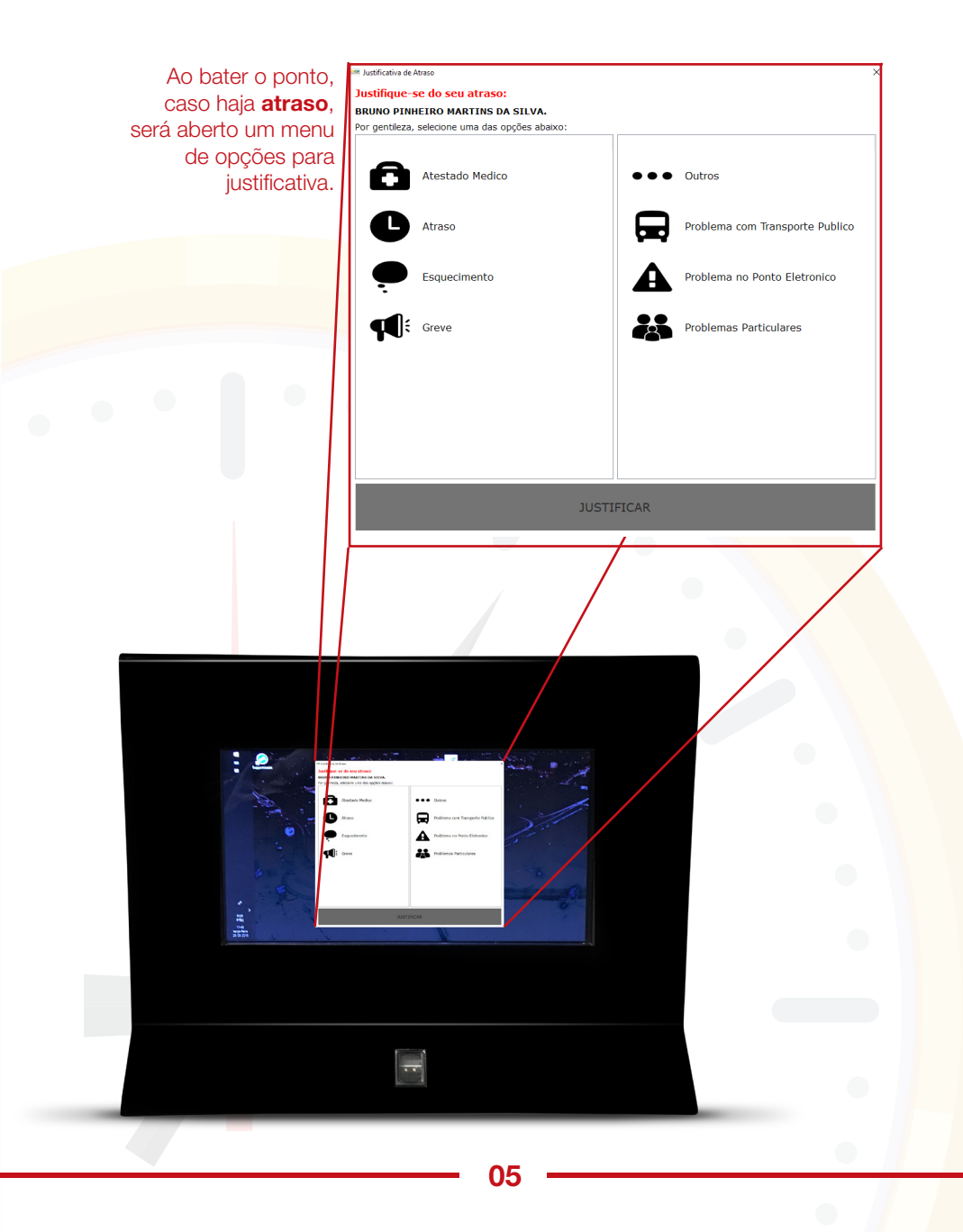

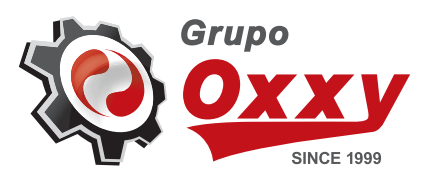